# **Allgemeine Informationen des Instituts für Kunstpädagogik**

(Stand: 13.09.2021)

## Liebe Studierende,

das Team des Instituts für Kunstpädagogik heißt Sie an der Goethe-Universität herzlich willkommen! Wir freuen uns, dass Sie sich für mindestens einen unserer Studiengänge entschieden haben, und hoffen, dass Ihnen die in diesem Dokument versammelten Informationen den Studienbeginn etwas erleichtern werden. Sollten Sie nach der Lektüre weiteren Klärungsbedarf haben, gibt es zwei Möglichkeiten:

- (1) Für allgemeine Anfragen: Kontaktieren Sie unser Sekretariat, entweder per Mail [\(sekr-kunstpaed@uni](mailto:sekr-kunstpaed@uni-frankfurt.de)[frankfurt.de\)](mailto:sekr-kunstpaed@uni-frankfurt.de) oder telefonisch (069/798-23678 bzw. 069/798-28076)
- (2) Für spezifische Anfragen zu den einzelnen Studiengängen: Schreiben Sie eine Mail an [studienberatung@kunst.uni-frankfurt.de.](mailto:studienberatung@kunst.uni-frankfurt.de)

# **\*\*\*Zu Beginn des Studiums empfehlen wir das Tutorial unserer Fachschaft (in**  der rechten Spalte unserer Startseite unter "Wichtige Hinweise").

# **\*\*\*Für die Studienanfänger\*innen der Lehramtsstudiengänge im Fach Kunst gibt es dort außerdem einen eigenen Fragen- und Antworten-Katalog.**

Für Studieninteressierte:

## **Welche Studiengänge kann ich am Institut für Kunstpädagogik studieren?**

Auf unserer Homepage [http://www.kunstpaed.uni-frankfurt.de](http://www.kunstpaed.uni-frankfurt.de/) können Sie sich beim Punkt "Studium" über die von unserem Institut angebotenen Studiengänge informieren.

- *Kunst Lehramt an Grundschulen (L1)*
- *• Kunst Lehramt an Haupt- und Realschulen (L2)*
- *• Kunst Lehramt an Gymnasien (L3)*

*• Kunst Lehramt an Förderschulen (L5)*

<https://www.uni-frankfurt.de/43893467/Lehramt>

*• Bachelor Nebenfach "Kunst – Medien – Kulturelle Bildung"* [https://www.uni-frankfurt.de/43893589/Bachelor\\_Nebenfach](https://www.uni-frankfurt.de/43893589/Bachelor_Nebenfach)

*• Master Hauptfach "Kunst – Medien – Kulturelle Bildung"* [https://www.uni-frankfurt.de/66334605/Master\\_\\_Kunst\\_Medien\\_Kulturelle\\_Bildung](https://www.uni-frankfurt.de/66334605/Master__Kunst_Medien_Kulturelle_Bildung)

## **Bis wann und wie kann ich mich für die** *Kunsteignungsprüfung* **(bzw. für die**  *Eignungsfeststellungsprüfung)* **anmelden?**

Die Antragsfrist endet am 15.11. für das Sommersemester und am 15.05. für das Wintersemester. Genauere Informationen sowie das Antragsformular finden Sie auf unserer Homepage (s.o.) unter "Aufnahme". Das ausgefüllte Formular schicken Sie bitte per Mail, per Post oder per Fax an das Institut für Kunstpädagogik. Anschließend erhalten Sie eine Eingangsbestätigung mit Informationen zum weiteren Ablauf.

Für die *Kunsteignungsprüfung*, die für alle Lehramtsstudiengänge sowie für den Bachelor-Nebenfachstudiengang "Kunst – Medien – Kulturelle Bildung" obligatorisch ist, muss eine künstlerische Mappe eingereicht werden (s.u.: MAPPENBERATUNG). Bitte sehen Sie davon ab, Ihre Mappe unaufgefordert und/oder zusammen mit dem Antragsformular einzureichen.

Ausschließlich für den Master-Hauptfachstudiengang "Kunst – Medien – Kulturelle Bildung" wird alternativ zur Kunsteignungsprüfung eine sogenannte *Eignungsfeststellungsprüfung* angeboten, für die dem Antragsformular ein Exposé beigelegt werden muss.

Um sich über diese beiden Formen der Aufnahmeprüfung zu informieren, lesen Sie bitte das "Merkblatt zur Orientierung für Studieninteressierte", welches Sie ebenfalls unter dem Punkt "Aufnahme" finden. Beachten Sie dort auch die Links zu den jeweiligen Studienordnungen am Ende der Seite.

*Bitte beachten Sie, dass es sich bei der Aufnahmeprüfung und der Bewerbung für den Studienplatz um zwei verschiedene Verfahren handelt!*

#### **Wer ist für Fragen zur Immatrikulation (Einschreibung) zuständig?**

Bei Fragen zu den Einschreibemodalitäten wenden Sie sich bitte an das Studien-Service-Center (SSC):

- Postadresse: Johann Wolfgang Goethe-Universität Studien-Service-Center 60629 Frankfurt am Main
- Besucheradresse: Campus Westend PEG-Gebäude, 1.OG Theodor-W.-Adorno-Platz 6
- Homepage: <https://www.uni-frankfurt.de/94957480>

E-Mail: [ssc@uni-frankfurt.de](mailto:ssc@uni-frankfurt.de)

Telefonhotline: 069 / 798 - 3838

Prinzipiell können Sie sich für den Studienplatz auf [https://uni-assist.de](https://uni-assist.de/) vollständig auf dem Online-Weg bewerben.

#### **Wie bewerbe ich mich für den Master-Hauptfachstudiengang "Kunst – Medien – Kulturelle Bildung"?**

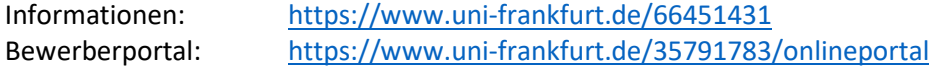

#### WICHTIG ist:

1. Dass sowohl eine Bewerbung beim Institut (Antrag zur Teilnahme an der Aufnahmeprüfung, s.o.) als auch über das Bewerberportal erfolgen muss.

2. Dass hierfür - also für beide Teile der Bewerbung - besondere Fristen gelten (bis zum 15.11. für das Sommersemester und bis zum 15.05. für das Wintersemester).

Bei der Aufnahmeprüfung können Sie (unabhängig von Ihrem vorherigen Studium) zwischen einer "künstlerischen" *Kunsteignungsprüfung* oder einer "wissenschaftlichen" *Eignungsfeststellungsprüfung* wählen.

Sollten Sie weitere Fragen zur Einschreibung haben, wenden Sie sich bitte direkt an das Studien-Service-Center (SSC).

Ein zusätzlicher Hinweis: Falls Ihr vorheriges Studium keine künstlerische Praxis beinhaltet hat, müssen Sie die Module 3 und 5 des gleichnamigen Bachelor-Studiengangs nachholen und mit in Ihr Master-Studium integrieren (s.u.: MODULSCHEINE). Das ist aber erst *nach* der Bewerbung und *nach* der Aufnahmeprüfung möglich und notwendig.

#### **Was ist eine Mappenberatung?**

Bevor Sie im Rahmen der *Kunsteignungsprüfung* zur Feststellung der künstlerischen Begabung Ihre Mappe vorlegen, besteht die Möglichkeit, Ihre eigenen praktisch-künstlerischen Arbeiten zu präsentieren und mit Lehrenden des Instituts zu besprechen. Das ist keine Pflicht, wir würden es aber empfehlen. Nähere Informationen finden Sie unter "Aufnahme" beim Punkt "Mappenberatung". Lesen Sie bitte auch das "Merkblatt zur Orientierung für Studieninteressierte".

#### **Ich habe die Aufnahmeprüfung bereits bestanden, anschließend aber nicht direkt das Studium aufgenommen. Muss ich die Prüfung jetzt nochmal absolvieren?**

Die Aufnahmeprüfungen sind drei Jahre lang gültig.

## **Ich habe bereits eine Aufnahmeprüfung an einer anderen Hochschule absolviert. Kann ich diese anerkennen lassen?**

Nein, das ist leider nicht möglich.

## **Wie kann ich frühere Studienleistungen für mein Lehramtsstudium offiziell anerkennen lassen?**

Sie müssen sich zunächst mit der *Hessischen Lehrkräfteakademie* in Verbindung setzen:

Hessische Lehrkräfteakademie Prüfungsstelle Frankfurt am Main Herr Dr. Kai Rupprecht Stuttgarter Straße 18-24 60329 Frankfurt am Main

[https://lehrkraefteakademie.hessen.de/lehrerausbildung/pruefungsstellen/frankfurt-am-main/](https://lehrkraefteakademie.hessen.de/lehrerausbildung/pruefungsstellen/frankfurt-am-main/anrechnung) E-Mail[: Kai.Rupprecht@kultus.hessen.de](mailto:Kai.Rupprecht@kultus.hessen.de)

Dort wird eine pauschale Einordnung in ein bestimmtes Studiensemester vorgenommen. Erst ab diesem Punkt haben Sie eine Orientierung, wie viele Lehrveranstaltungen Sie überhaupt noch im gesamten Studium in Frankfurt an der Universität belegen müssen. Es handelt sich um eine Staatsprüfung, keine universitäre Prüfung. Die Universität gibt lediglich Empfehlungen. Anschließend können Sie die Sprechstunde der Professorin oder des Professors besuchen, die bzw. der nach Ihrer Auffassung am besten zu der Veranstaltung passt, die Sie anerkannt haben möchten. Es sollte sich nicht um "irgendwelche" Lehrenden handeln, sondern um sog. Modulbeauftragte (siehe Studienordnung) bzw. deren Vertreter\*innen [\(https://www.uni-frankfurt.de/44258989/personen\)](https://www.uni-frankfurt.de/44258989/Personen_am_Institut).

## Für Studierende:

#### **Wie kann ich eine Sprechstunde vereinbaren?**

Für Sprechstundentermine wenden Sie sich am besten direkt an unsere jeweiligen Dozierenden, deren Kontaktdaten Sie auf unserer Homepage unter dem Punkt "Personen" finden. Generell können Sie auch auf https://gis.server.uni-frankfurt.de beim Punkt "Personen" nach Lehrenden suchen.

#### **Welches Prüfungsamt ist für mich zuständig und welche Modulscheine benötige ich?**

#### **LA-Studiengänge:**

Insbesondere den Lehramtsstudierenden legen wir dringend nahe, zum Studienbeginn an der Orientierungsveranstaltung teilzunehmen (s.u.: STUNDENPLAN).

**Hinweis zu Modulscheinen für Lehrämter**: Die Leistungsverbuchung auf ausgedruckten Modulscheinen erfolgt nur noch für vereinzelte Studierende, die ihr Studium nach einer alten Studienordnung vor 2018 abschließen. Für alle Studierenden, die nach einer Prüfungsordnung ab dem WS 2018/19 studieren, gilt i.d.R. die elektronische Prüfungsverwaltung, sodass für sie keine Modulscheine mehr gebraucht werden. Falls Sie sich unsicher darüber sind, welche Regelung für Sie gilt, wenden Sie sich bitte an Ihre Fachbereiche oder an das ZPL.

*Das Zentrale Prüfungsamt für Lehramtsstudiengänge* (ZPL): [https://www.uni-frankfurt.de/73861741/Das\\_Zentrale\\_Prüfungsamt\\_für\\_Lehramtsstudiengänge](https://www.uni-frankfurt.de/73861741/Das_Zentrale_Prüfungsamt_für_Lehramtsstudiengänge)

Studienordnungen und Modulscheine für Lehramtsstudiengänge: [https://www.uni-frankfurt.de/62156132/Studienordnungen\\_\\_\\_Modulscheine](https://www.uni-frankfurt.de/62156132/Studienordnungen___Modulscheine) (Hier können die entsprechenden Studiengänge (L1, L2, L3, L5) ausgewählt werden. Anschließend stehen bei "Kunst" die Prüfungsordnungen und Modulscheine zum Download bereit.)

#### **KMKB-Studiengänge:**

Für Studierende unseres Bachelor-Nebenfach-Studiengangs und unseres Master-Hauptfach-Studiengangs im Fach "Kunst – Medien – Kulturelle Bildung" ist das *Prüfungsamt Geistes- Kultur- und Sportwissenschaften* (ehem. Philprom) zuständig:

BA[: https://www.pgks.de/faecher/kunst-medien-kulturelle-bildung-nf-bachelor-fb9-version-2015/](https://www.pgks.de/faecher/kunst-medien-kulturelle-bildung-nf-bachelor-fb9-version-2015/)

MA:<https://www.pgks.de/faecher/kunst-medien-kulturelle-bildung-master-fb9-version-2015/> (alternativ[: https://www.uni-frankfurt.de/66336190/MA\\_KMKB\\_2017\\_04\\_25.pdf\)](https://www.uni-frankfurt.de/66336190/MA_KMKB_2017_04_25.pdf)

#### **Wie erstelle ich meinen Stundenplan?**

Entsprechend den formalen Anforderungen Ihrer jeweiligen Studienordnung (s.o.: MODULSCHEINE) können Sie sich auf https://gis.server.uni-frankfurt.de -> "Veranstaltungen" -> "Vorlesungsverzeichnis" über die im Semester angebotenen Lehrveranstaltungen informieren.

Veranstaltungen der Lehramtsstudiengänge können Sie auf "Lehrveranstaltungen für Lehramtsstudiengänge (Modulstruktur)" -> [Ihren Lehramtsstudiengang] -> "Kunst" einsehen. Alternativ ist es ratsam, sich auch folgendermaßen über die Lehrveranstaltungen zu informieren, da nicht immer alle Lehrveranstaltungen, die Sie belegen können, studiengangspezifisch im Vorlesungsverzeichnis eingeordnet wurden: "Vorlesungsverzeichnis (WS 2021/2022)" -> "Lehrveranstaltungen des Fachbereichs 09 - Sprach- und Kulturwissenschaften" -> "Kunstpädagogik".

Für die "Kunst – Medien – Kulturelle Bildung"-Studiengänge klicken Sie auf "Lehrveranstaltungen des Fachbereichs 09 - Sprach- und Kulturwissenschaften" -> "Kunstpädagogik" -> [Ihren Studiengang].

Auf der Seite unserer Fachschaft gibt es ein Erklär-Video mit weiteren Hinweisen: <http://sophienstrasse1-3.de/hilfe-fuers-studium/>

#### **Wie beantrage ich innerhalb des Instituts einen Studienfachwechsel oder einen Wechsel des Studiengangs?**

Ein Wechsel *zu* einem Lehramtsstudiengang muss bei der *Hessischen Lehrkräfteakademie* beantragt werden (s.o.: "Wie kann ich frühere Studienleistungen für mein Lehramtsstudium offiziell anerkennen lassen?"). In diesem Fall ist in der Regel eine erneute Aufnahmeprüfung erforderlich.

Ein Wechsel *von* einem Lehramtsstudiengang zum Bachelor Nebenfach-Studiengang kann über das Sekretariat bei der Geschäftsführung des Instituts beantragt werden. Eine erneute Aufnahmeprüfung ist in diesem Fall nicht erforderlich.

Siehe auch[: https://www.uni-frankfurt.de/43893617/Studienfachwechsel](https://www.uni-frankfurt.de/43893617/Studienfachwechsel)